# Hans Walser

# Mathematik 1 für Naturwissenschaften

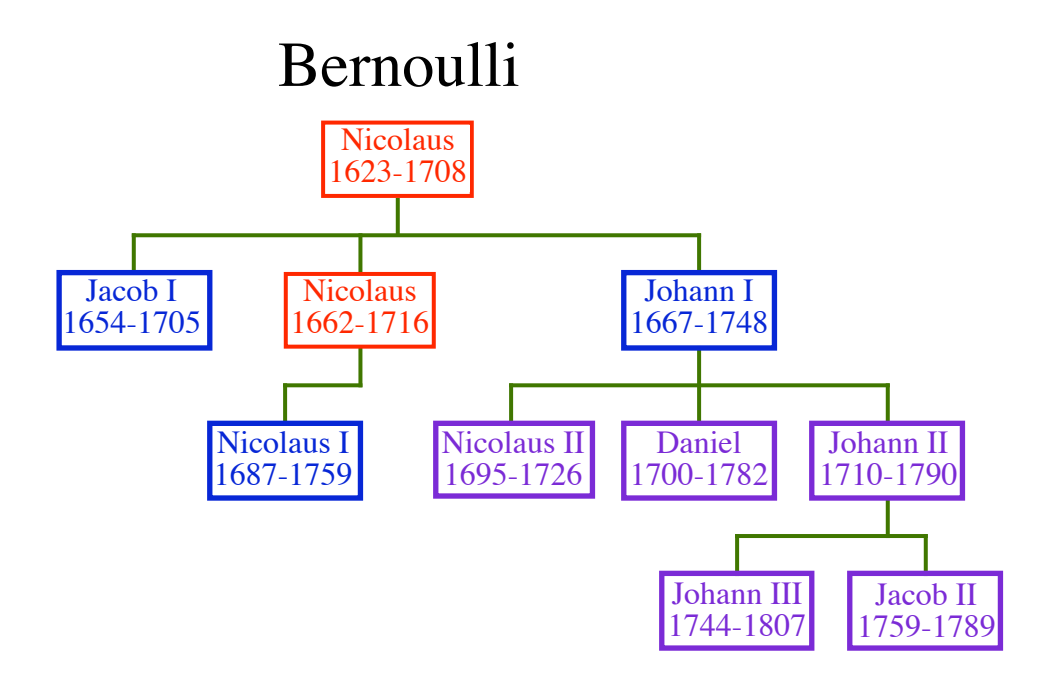

Modul 104 Anwendungen der Differenzialrechnung. Komplexe Zahlen Lernumgebung

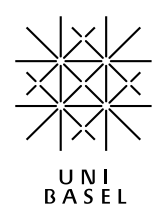

# Hans Walser: *Modul 104, Anwendungen. Komplexe Zahlen. Lernumgebung* ii

Modul 104 für die Lehrveranstaltung *Mathematik 1 für Naturwissenschaften* Winter 2003/04 Erstausgabe Winter 2005/06 Geändertes Layout. Erweiterung Winter 2006/07 Ergänzungen.<br>Herbst 2007 MathType. Fel  $M$ athType. Fehlerkorrekturen Herbst 2008 Ergänzung Herbst 2009 Erweiterungen Herbst 2012 Erweiterung (komplexe Zahlen)<br>Herbst 2013 Erweiterung Erweiterung last modified: 29. Mai 2013

Hans Walser Mathematisches Institut, Rheinsprung 21, 4051 Basel www.walser-h-m.ch/hans

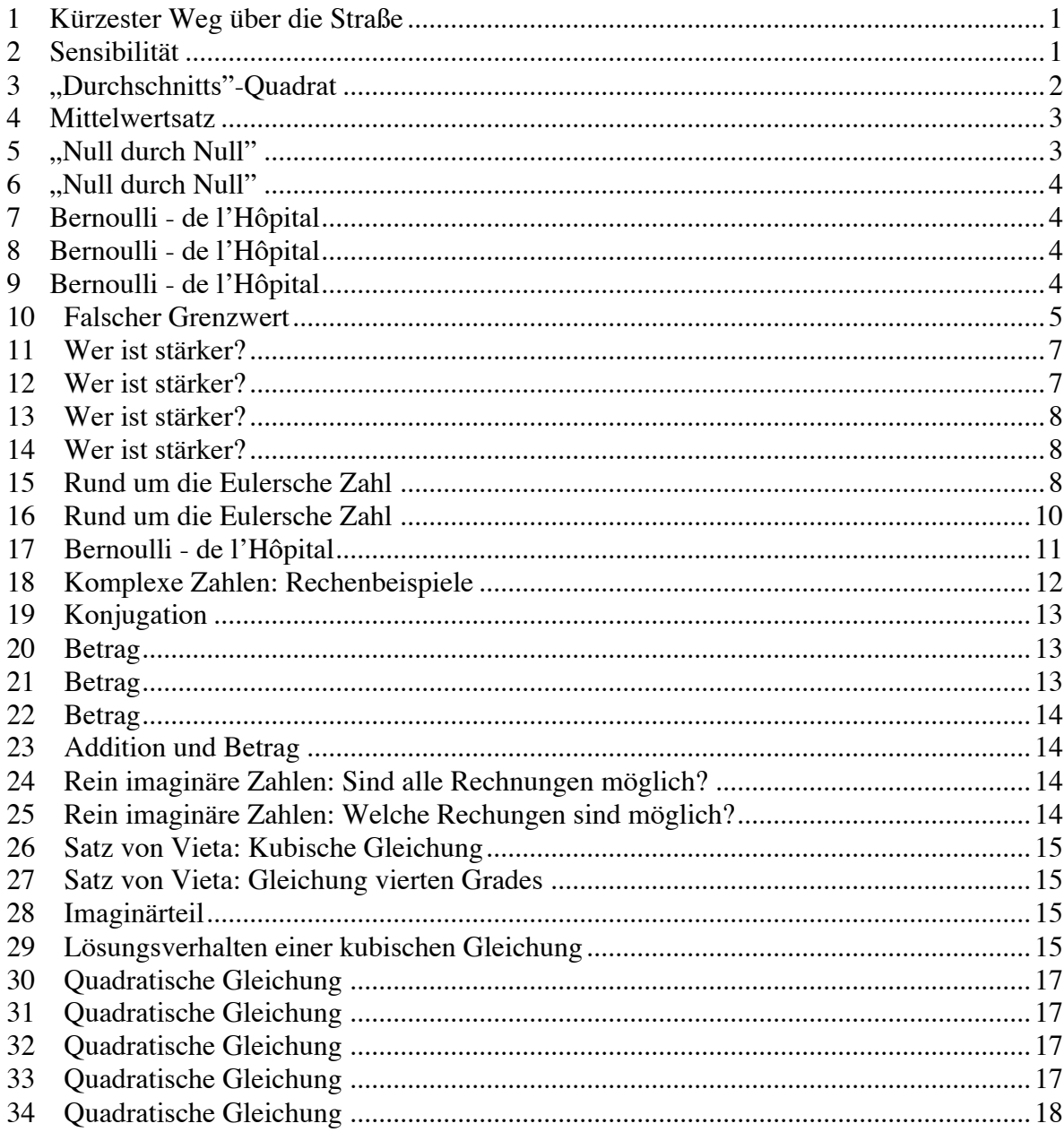

# **1 Kürzester Weg über die Straße**

Der kürzeste Weg über die Straße ist rechtwinklig zum Straßenrand. Warum spielt es praktisch keine Rolle, wenn wir nicht so genau rechtwinklig über die Straße gehen? Beispiel: Die Straße sei 10 m breit. Wie viel länger wird der Weg über die Straße bei einer Abweichung gegenüber dem rechten Winkel von a) 1°, b) 5°?

#### **Bearbeitung**

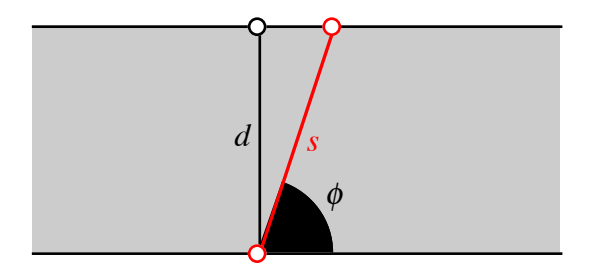

#### **Der Weg über die Straße**

Die Straße habe die Breite *d*. Die Länge des schrägen Weges *s* ist:

$$
s(\phi) = \frac{d}{\sin(\phi)}
$$

Wegen

$$
s'(\phi) = \frac{-d\cos(\phi)}{\sin^2(\phi)}
$$

ist  $s'(\frac{\pi}{2}) = 0$ . In der Nähe von  $\frac{\pi}{2} = 90^{\circ}$  ist die Funktion  $s(\phi)$  daher sehr wenig sensibel.

#### **Ergebnis**

a) 
$$
\Delta s \approx 1.5
$$
 mm

b)  $\Delta s \approx 38.2$  mm

## **2 Sensibilität**

- a) Eine Kugel habe einen Radius von 1m. Wie viel ändert sich das Volumen, wenn der Radius um 1 cm vergrößert wird? Wie viel ändert sich das Volumen der Erdkugel (Radius 6366 km), wenn der Radius um 1 cm vergrößert wird?
- b) Eine Kugel habe einen Radius von 1m. Wie viel ändert sich der Umfang, wenn der Radius um 1 cm vergrößert wird? Wie viel ändert sich der Umfang der Erdkugel (Radius 6366 km), wenn der Radius um 1 cm vergrößert wird?

- a)  $\Delta V_1 \approx 0.127 \text{ m}^3$ ,  $\Delta V_2 \approx 5.09264 \cdot 10^{12} \text{ m}^3$
- b)  $\Delta u_1 = \Delta u_2 \approx 0.0628$  m

# **Bearbeitung**

Zur Aufgabe a) gibt es zwei Lösungswege:

- 1. Lösungsweg: Differenz der Volumina:  $\Delta V = \frac{4\pi}{3} (r + \Delta r)^3 \frac{4\pi}{3} r^3$
- 2. Lösungsweg: Oberfläche mal Dicke:  $\Delta v \approx 4\pi r^2 \Delta r$

Der erste Lösungsweg ist exakt, enthält aber eine Differenz, was bei großen Zahlen (Fall der Erdkugel) computertechnisch zu so genannten Auslöschungseffekten und damit zu falschen Resultaten führen kann. Durch formales Ausrechnen ergibt sich:

$$
\Delta V = \frac{4\pi}{3} (r + \Delta r)^3 - \frac{4\pi}{3} r^3 = \frac{4\pi}{3} (3r^2 \Delta r + 3r \Delta r^2 + \Delta r^3)
$$

Damit können wir ohne Auslöschung rechnen.

Der zweite Lösungsweg ist nur approximativ, für  $\Delta r \ll r$  ist die Approximation aber so gut, dass dieser Lösungsweg vorzuziehen ist. Mein Taschenrechner ergibt folgende Resultate:

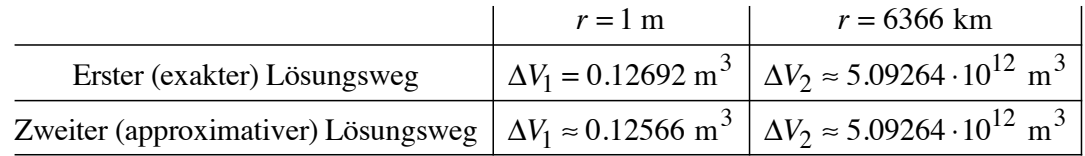

# **3 "Durchschnitts"-Quadrat**

Vier Quadrate haben die Seitenlängen 4cm, 5cm, 7cm und 8cm. Gesucht ist das "Durchschnitts"-Quadrat

- a) bezüglich der Seitenlänge.
- b) bezüglich der Fläche.
- c) Kommentar?

- a) Durchschnittliche Seitenlänge = 6cm
- b) Durchschnittliche Fläche =  $38.5 \text{cm}^2$
- c) Durchschnittliche Fläche =  $38.5 \text{cm}^2 \neq 36 \text{ cm}^2 =$ (Durchschnittliche Seitenlänge)<sup>2</sup>. Die beiden Durchschnitte sind nicht kompatibel

# **4 Mittelwertsatz**

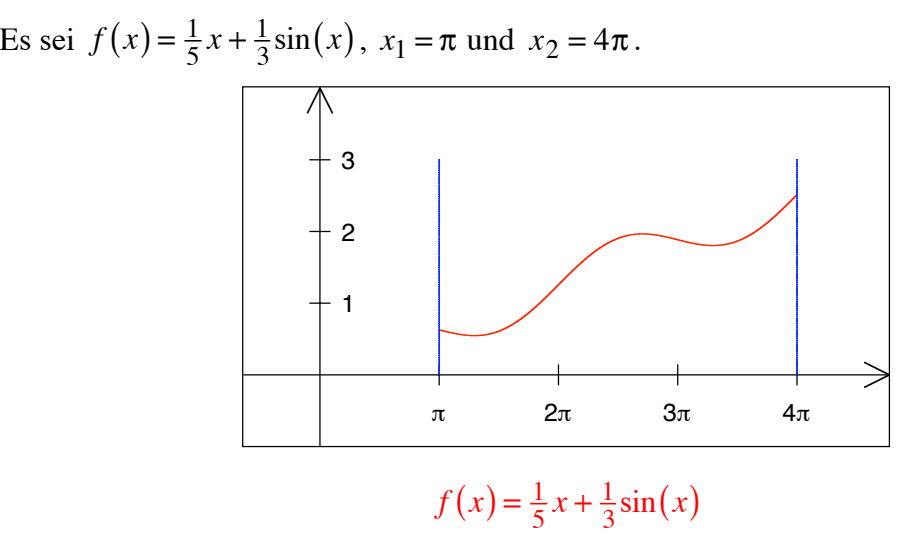

Nach dem Mittelwertsatz gibt es *mindestens* ein  $\xi \in (\pi, 4\pi)$ , so dass  $f'(\xi) = \frac{f(x_2) - f(x_1)}{x_2 - x_1}$ . Wie viele gibt es in diesem Beispiel? Welche sind es?

# **Ergebnis**

3, nämlich  $\frac{3}{2}\pi$ ,  $\frac{5}{2}\pi$ ,  $\frac{7}{2}\pi$ 

# **5 "Null durch Null"**

Bestimmen Sie lim  $x \rightarrow 0$ sin(*x*)  $\frac{R(x)}{x}$  mit Taschenrechner oder Computer.

# **Bearbeitung**

Excel liefert:

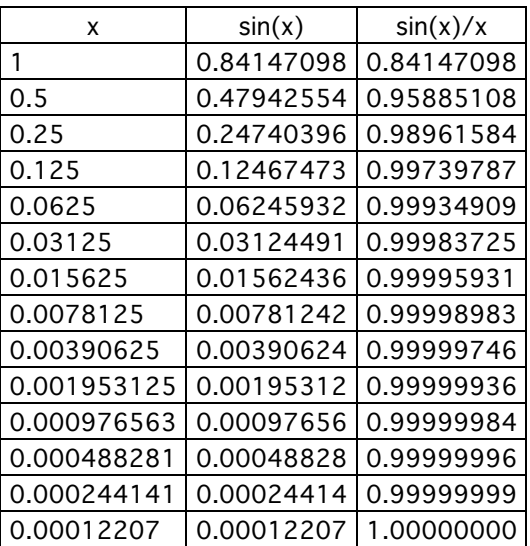

# **6 "Null durch Null"**

$$
\lim_{x \to 0} \left( \frac{\sin(2x)}{\sin(x)} \right) = ?
$$

a) mit Additionstheorem

b) mit Bernoulli - de l'Hôpital

# **Bearbeitung**

a) 
$$
\lim_{x \to 0} \left( \frac{\sin(2x)}{\sin(x)} \right) = \lim_{x \to 0} \left( \frac{2\sin(x)\cos(x)}{\sin(x)} \right) = \lim_{x \to 0} (2\cos(x)) = 2
$$
  
b)  $\lim_{x \to 0} \left( \frac{\sin(2x)}{\sin(x)} \right) = \lim_{x \to 0} \left( \frac{2\cos(2x)}{\cos(x)} \right) = 2$ 

# **7 Bernoulli - de l'Hôpital**

$$
\lim_{x \to 0} \left( \frac{x^3}{\sin^2(x)} \right) = ?
$$

# **Bearbeitung**

Wir wenden zwei Mal die Regel von Bernoulli – de l'Hôpital an

$$
\lim_{x \to 0} \left( \frac{x^3}{\sin^2(x)} \right) = \lim_{x \to 0} \left( \frac{3x^2}{2\sin(x)\cos(x)} \right) = \lim_{x \to 0} \left( \frac{6x}{2\cos^2(x) - 2\sin^2(x)} \right) = 0
$$

# **8 Bernoulli - de l'Hôpital**

$$
\lim_{x \downarrow 0} \left( x \ln \left( x^2 \right) \right) = ?
$$

# **Ergebnis**

$$
\lim_{x \downarrow 0} \left( x \ln \left( x^2 \right) \right) = 0
$$

# **9 Bernoulli - de l'Hôpital**

lim  $n \rightarrow \infty$ *n* arctan  $(a \tan\left(\frac{\pi}{n}\right)) = ?$ 

# **Bearbeitung**

$$
\lim_{n \to \infty} \left( n \arctan \left( a \tan \left( \frac{\pi}{n} \right) \right) \right) = \lim_{x \to 0} \frac{\arctan(a \tan(x\pi))}{x} = \frac{\lim_{x \to 0} \left( \frac{1}{1 + (a \tan(x\pi))^{2}} a \left( 1 + \tan^{2}(x\pi) \right) \pi \right)}{\lim_{x \to 0} (1)} = a\pi
$$

#### **Beispiel**

Beispiel für  $a = 2$ .

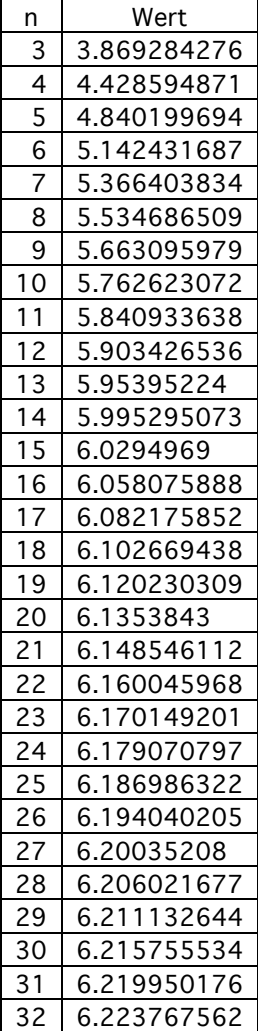

# **10 Falscher Grenzwert**

Es sei:

$$
f(x) = x - x\sqrt{1 - \frac{1}{x}}
$$

Gesucht ist der Grenzwert lim  $x \rightarrow \infty$  $f(x) = \lim$  $\lim_{x \to \infty} \left( x - x \sqrt{1 - \frac{1}{x}} \right).$ 

# **Falsche Überlegung**

Zunächst ist  $\lim_{x \to \infty} \sqrt{1 - \frac{1}{x}} = 1$ . Somit wird:

$$
\lim_{x \to \infty} f(x) = \lim_{x \to \infty} \left( x - x \sqrt{1 - \frac{1}{x}} \right) = \lim_{x \to \infty} (x - x) = 0
$$

Allerdings sieht der Funktionsgraf so aus:

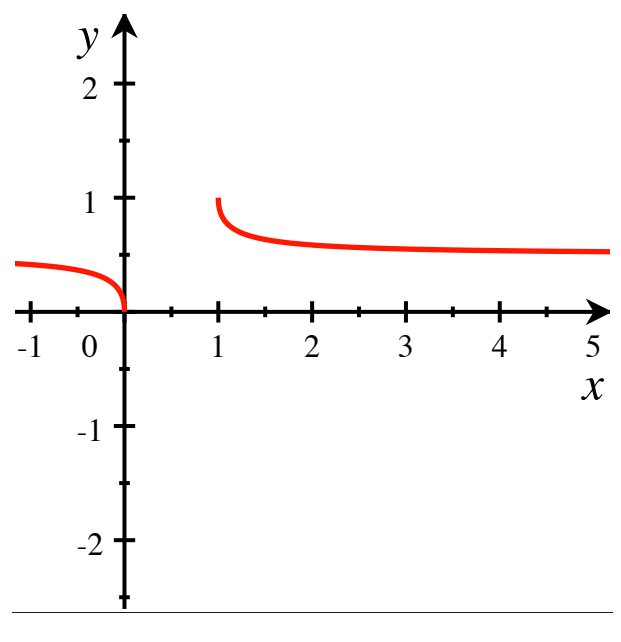

#### **Funktionsgraf**

Aus dem Funktionsgraf ergibt sich die Vermutung: lim  $x \rightarrow \infty$  $f(x) = \frac{1}{2}$ 2 . Auch die Wertetabelle bestätigt diesen Befund:

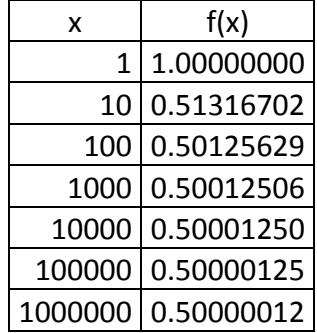

Wo liegt der Fehler?

# **Richtige Überlegung**

Die zweistufige Limesbildung ist nicht korrekt.

# **Erster Lösungsweg**

Wir formen den Funktionsterm um:

$$
f(x) = x - x\sqrt{1 - \frac{1}{x}} = \frac{x - x\sqrt{1 - \frac{1}{x}}}{1} \cdot \frac{x + x\sqrt{1 - \frac{1}{x}}}{x + x\sqrt{1 - \frac{1}{x}}} = \frac{x^2 - x^2(1 - \frac{1}{x})}{x + x\sqrt{1 - \frac{1}{x}}} = \frac{x}{x + x\sqrt{1 - \frac{1}{x}}} = \frac{1}{1 + \sqrt{1 - \frac{1}{x}}}
$$

Damit wird:

Hans Walser: Modul 104, Anwendungen. Komplexe Zahlen. Lernumgebung

$$
\lim_{x \to \infty} f(x) = \lim_{x \to \infty} \frac{1}{1 + \sqrt{1 - \frac{1}{x}}} = \frac{1}{2}
$$

# Zweiter Lösungsweg

Wir formen das Problem mit der Substitution  $x = \frac{1}{t}$  um. Aus  $\lim_{x \to \infty}$  wird dann  $\lim_{t \to 0}$  und weiter:

$$
f(t) = \frac{1 - \sqrt{1 - t}}{t}
$$

Für lim ergibt sich eine "null zu null"-Situation; wir müssen die Regel von Bernoulli $t\rightarrow 0$ de l'Hôpital anwenden:

$$
\lim_{t \to 0} \frac{1 - \sqrt{1 - t}}{t} = \lim_{t \to 0} \frac{-\frac{1}{2\sqrt{1 - t}}}{1} = \frac{1}{2}
$$

# 11 Wer ist stärker?

a) 
$$
\lim_{x \to \infty} \left( \frac{2^x}{x^2} \right) =
$$
  
b) 
$$
\lim_{x \to \infty} \left( \frac{x^{1000}}{1.001^x} \right) =
$$
  
c) 
$$
\lim_{x \to \infty} \left( 0.99^x x^{100} \right) =
$$
  
d) 
$$
\lim_{x \to \infty} \left( \frac{e^x}{\ln(x)} \right) =
$$

# **Ergebnis**

a) 
$$
\lim_{x \to \infty} \left( \frac{2^x}{x^2} \right) = \infty
$$
  
b) 
$$
\lim_{x \to \infty} \left( \frac{x^{1000}}{1.001^x} \right) = 0
$$
  
c) 
$$
\lim_{x \to \infty} \left( 0.99^x x^{100} \right) = 0
$$
  
d) 
$$
\lim_{x \to \infty} \left( \frac{e^x}{\ln(x)} \right) = \infty
$$

$$
\lim_{x \to \infty} \left( 0.55 x \right) = 0
$$

#### 12 Wer ist stärker?

a) 
$$
\lim_{x \to \infty} \left( \frac{e^x}{2^x} \right) =
$$
  
b)  $\lim_{x \to \infty} \left( \frac{e^x}{3^x} \right) =$   
c)  $\lim_{x \to \infty} \left( \frac{x^e}{\ln(x)} \right) =$   
d)  $\lim_{x \to \infty} \left( \frac{\log_a(x)}{\ln(x)} \right)$ 

d) 
$$
\lim_{x \to \infty} \left( \frac{\log_a(x)}{\ln(x)} \right) =
$$

a) 
$$
\lim_{x \to \infty} \left( \frac{e^x}{2^x} \right) = \infty
$$
  
b)  $\lim_{x \to \infty} \left( \frac{e^x}{3^x} \right) = 0$   
c)  $\lim_{x \to \infty} \left( \frac{x^e}{\ln(x)} \right) = \infty$   
d)  $\lim_{x \to \infty} \left( \frac{\log_a(x)}{\ln(x)} \right) = \frac{1}{\ln(a)}$ 

### 13 Wer ist stärker?

a) 
$$
\lim_{x \to \infty} \left( \frac{x}{\ln(x)} \right) =
$$
  
b)  $\lim_{x \to \infty} \left( \frac{\sqrt{x}}{\ln(x)} \right) =$   
c)  $\lim_{x \to \infty} \left( \frac{\ln(x)}{\sqrt[5]{x}} \right) =$   
d)  $\lim_{a \to \infty} \left( \frac{\log_a(x)}{\ln(x)} \right) =$ 

# **Ergebnis**

- a)  $\lim_{x \to \infty} \left( \frac{x}{\ln(x)} \right) = \infty$  b)  $\lim_{x \to \infty} \left( \frac{\sqrt{x}}{\ln(x)} \right) = \infty$
- c)  $\lim_{x\to\infty} \left( \frac{\ln(x)}{\sqrt[5]{x}} \right) = 0$  d)  $\lim_{a\to\infty} \left( \frac{\log_a(x)}{\ln(x)} \right) = 0$  (der einzige Gag bei diesen Aufgaben)

# 14 Wer ist stärker?

a) 
$$
\lim_{x \to 0} \left( \frac{\ln(1+x^2)}{x} \right) =
$$
  
b)  $\lim_{x \to 0} \left( \frac{\ln(1+x)}{x} \right) =$   
c)  $\lim_{x \to 0} \left( \frac{\ln(1+\sqrt{x})}{x} \right) =$   
d)  $\lim_{x \to 0} \left( \frac{\ln(1+\sqrt{x})}{\sqrt{x}} \right) =$ 

# **Ergebnis**

a) 
$$
\lim_{x \to 0} \left( \frac{\ln(1+x^2)}{x} \right) = 0
$$
  
b)  $\lim_{x \to 0} \left( \frac{\ln(1+x)}{x} \right) = 1$   
c)  $\lim_{x \to 0} \left( \frac{\ln(1+\sqrt{x})}{x} \right) = \infty$   
d)  $\lim_{x \to 0} \left( \frac{\ln(1+\sqrt{x})}{\sqrt{x}} \right) = 1$ 

# 15 Rund um die Eulersche Zahl

- a) Berechnen Sie mit dem Taschenrechner  $\left(1+\frac{1}{2n}\right)^n$  für  $n = 1, 10, 100, 1000, 10000$ . Was ist  $\lim_{n\to\infty} \left( \left(1 + \frac{1}{2n} \right)^n \right)$ ?
- b) Berechnen Sie mit dem Taschenrechner  $\left(1+\frac{3}{n}\right)^n$  für  $n = 1, 10, 100, 1000, 10000$ . Was ist  $\lim_{n\to\infty} \left( \left(1 + \frac{3}{n} \right)^n \right)$ ?

c) Berechnen Sie mit dem Taschenrechner  $\left(1+\frac{1}{n^2}\right)$ *n* für *n* = 1, 10, 100, 1000, 10000. Was vermuten Sie für  $\lim_{n \to \infty} \left( \left( 1 + \frac{1}{n^2} \right) \right)$  $(L_{1})^{n}$  $\overline{\mathcal{N}}$ &  $\int$ ?

d) Berechnen Sie mit dem Taschenrechner  $\left(1+\frac{1}{\sqrt{n}}\right)$ *n* für *n* = 1, 10, 100, 1000, 10000. Was vermuten Sie für  $\lim_{n \to \infty} \left( \left( 1 + \frac{1}{\sqrt{n}} \right) \right)$  $(L_{1})^{n}$  $\overline{\mathcal{S}}$ &  $\int$ ?

# **Ergebnis**

- a) lim  $n \rightarrow \infty$  $\left(1+\frac{1}{2n}\right)$  $\left( \begin{array}{ccc} 1 & n \end{array} \right)$  $\left( \left( 1 + \frac{1}{2n} \right)^n \right) = \sqrt{e} \approx 1.648721271$
- b) lim  $n \rightarrow \infty$  $\left(1+\frac{3}{n}\right)$  $\left( \begin{array}{ccc} 1 & 3 \end{array} \right)^n$  $\left( \left( 1 + \frac{3}{n} \right)^n \right) = e^3 \approx 20.08553692$
- c) lim  $n \rightarrow \infty$  $\left(1+\frac{1}{n^2}\right)$  $(L_{1})^{n}$  $\mid$ &  $\Big\} = 1$
- d) Folge divergiert.

#### **Beweise**

a) und b) sind Sonderfälle von:

$$
\lim_{n \to \infty} \left( \left( 1 + \frac{a}{n} \right)^n \right) = \lim_{\frac{n}{a} \to \infty} \left( \left( 1 + \frac{1}{\frac{n}{a}} \right)^{\frac{n}{a}} \right)^a = \left( \lim_{\frac{n}{a} \to \infty} \left( \left( 1 + \frac{1}{\frac{n}{a}} \right)^{\frac{n}{a}} \right) \right)^a = e^a
$$

c) und d) sind Sonderfälle von:

$$
\lim_{n \to \infty} \left( \left( 1 + \frac{1}{n^a} \right)^n \right) = \begin{cases} \infty & \text{falls } a < 1 \\ e \text{ falls } a = 1 \\ 1 \text{ falls } a > 1 \end{cases}
$$

Dies beweisen wir wie folgt:

$$
\lim_{n \to \infty} \left( \left( 1 + \frac{1}{n^a} \right)^n \right) = e^{n \to \infty} \left( n \ln \left( 1 + \frac{1}{n^a} \right) \right)
$$

Für den Exponenten erhalten wir:

Hans Walser: Modul 104, Anwendungen. Komplexe Zahlen. Lernumgebung

$$
\lim_{n \to \infty} \left( n \ln \left( 1 + \frac{1}{n^a} \right) \right) = \lim_{n \to \infty} \left( \frac{\ln \left( 1 + \frac{1}{n^a} \right)}{\frac{1}{n}} \right) = \lim_{n \to \infty} \left( \frac{\ln \left( 1 + n^{-a} \right)}{n^{-1}} \right)
$$

Nun wenden wir die Regel von Bernoulli - de l'Hôpital an.

$$
\lim_{n \to \infty} \left( \frac{\ln \left( 1 + n^{-a} \right)}{n^{-1}} \right) = \lim_{n \to \infty} \left( \frac{\frac{-an^{-a-1}}{1 + n^{-a}}}{-n^{-2}} \right) = \lim_{n \to \infty} \left( \frac{an^{-a+1}}{1 + n^{-a}} \right) = \begin{cases} \infty & \text{falls } a < 1 \\ 1 & \text{falls } a = 1 \\ 0 & \text{falls } a > 1 \end{cases}
$$

Daraus folgt die Behauptung.

# 16 Rund um die Eulersche Zahl

Bestimmen Sie bei den folgenden Termen (soweit möglich) die Grenzwerte für  $x \to +\infty$ ,  $x \to -\infty$ ,  $x \downarrow 0$  und  $x \uparrow 0$ :

a) 
$$
e^{\frac{1}{x}}
$$
 b)  $\frac{1 - e^{\frac{1}{x}}}{1 + e^{\frac{1}{x}}}$  c)  $\frac{x}{e^{-|x|} - e^{-1}}$ 

a) 
$$
\lim_{x \to \infty} \left( e^{\frac{1}{x}} \right) = 1
$$
,  $\lim_{x \to \infty} \left( e^{\frac{1}{x}} \right) = 1$ ,  $\lim_{x \downarrow 0} \left( e^{\frac{1}{x}} \right) = \infty$ ,  $\lim_{x \uparrow 0} \left( e^{\frac{1}{x}} \right) = 0$   

$$
y = f(x) = e^{\frac{1}{x}}
$$

b) 
$$
\lim_{x \to \infty} \left( \frac{1 - e^{\frac{1}{x}}}{1 + e^{\frac{1}{x}}} \right) = 0, \quad \lim_{x \to \infty} \left( \frac{1 - e^{\frac{1}{x}}}{1 + e^{\frac{1}{x}}} \right) = 0, \quad \lim_{x \to 0} \left( \frac{1 - e^{\frac{1}{x}}}{1 + e^{\frac{1}{x}}} \right) = -1, \quad \lim_{x \to 0} \left( \frac{1 - e^{\frac{1}{x}}}{1 + e^{\frac{1}{x}}} \right) = 1
$$

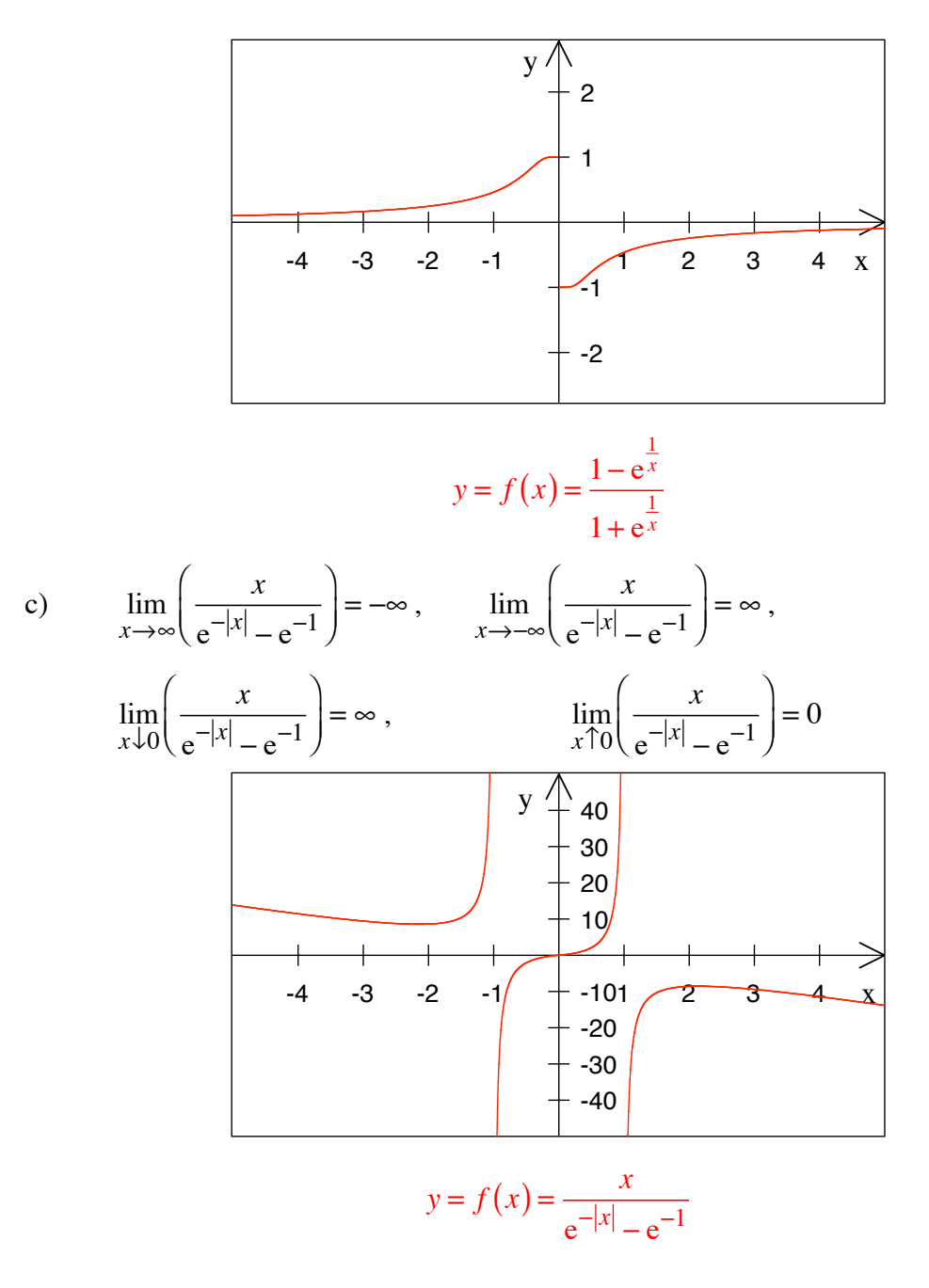

# **17 Bernoulli - de l'Hôpital**

In der Vorlesung hatten wir das Problem lim *x*!0  $(x^2 \ln(x)) = ?$  wie folgt behandelt:

$$
\lim_{x \to 0} (x^2 \ln(x)) = \lim_{x \to 0} \left( \frac{\ln(x)}{\frac{1}{x^2}} \right) = \lim_{x \to 0} \left( \frac{\frac{1}{x}}{-2\frac{1}{x^3}} \right) = \lim_{x \to 0} \left( \frac{\frac{x^2}{x^2}}{-2} \right) = 0
$$
\nBernoulli - de l'Hôpital

In der Pause tauchte dann die Frage auf, ob die Sache auch vertauscht angegangen werden kann:

Hans Walser: *Modul 104, Anwendungen. Komplexe Zahlen. Lernumgebung* 12

$$
\lim_{x \downarrow 0} (x^2 \ln(x)) = \lim_{x \downarrow 0} \left( \frac{x^2}{\frac{1}{\ln(x)}} \right) = ?
$$

Zähler und Nenner haben dann beide den Grenzwert Null, also ist auch so die Regel von Bernoulli – de l'Hôpital anwendbar. Was ergibt sich?

# **Bearbeitung**

$$
\lim_{x \to 0} (x^2 \ln(x)) = \lim_{x \to 0} \left( \frac{x^2}{\frac{1}{\ln(x)}} \right) = \lim_{x \to 0} \left( \frac{2x}{\frac{1}{\ln^2(x)}} \right) = \lim_{x \to 0} \left( -2x^2 \ln^2(x) \right)
$$
  
Bernoulli -  
de l'Hôpital

Das macht den Kohl nicht fett. Es ist noch schlimmer geworden. Immerhin zeigt die Grafik, dass lim *x*!0  $(-2x^2 \ln^2(x)) = 0$ .

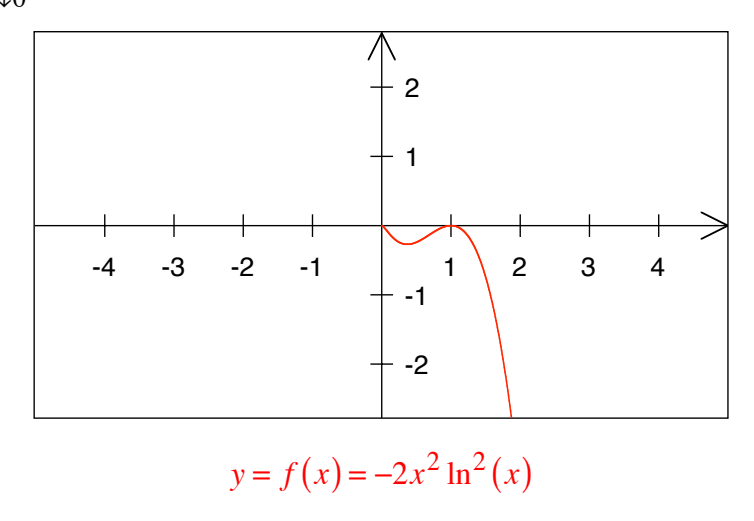

# **18 Komplexe Zahlen: Rechenbeispiele**

$$
(3-3i) + (\frac{1}{2} + 5i) =
$$
  
\n
$$
(-\sqrt{2} + 8i) - (\sqrt{2} - i) =
$$
  
\n
$$
12 - (\frac{1}{2} + 5i) =
$$
  
\n
$$
(\sqrt{3} + 2i)(\sqrt{2} + 5i) =
$$
  
\n
$$
7(\frac{1}{14} + 5i) =
$$
  
\n
$$
\frac{3+2i}{2-3i} =
$$
  
\n
$$
\frac{a+bi}{b-ai} =
$$

# **Ergebnis**

$$
(3-3i) + (\frac{1}{2} + 5i) = 3.5 + 2i
$$
  
\n
$$
(-\sqrt{2} + 8i) - (\sqrt{2} - i) = -2\sqrt{2} + 9i
$$
  
\n
$$
12 - (\frac{1}{2} + 5i) = 11.5 - 5i
$$
  
\n
$$
(\sqrt{3} + 2i)(\sqrt{2} + 5i) = (\sqrt{6} - 10) + i(2\sqrt{2} + 5\sqrt{3})
$$
  
\n
$$
7(\frac{1}{14} + 5i) = \frac{1}{2} + 35i
$$
  
\n
$$
\frac{3+2i}{2-3i} = \frac{3+2i}{2-3i} \frac{2+3i}{2+3i} = \frac{0+13i}{4+9} = i
$$
  
\n
$$
\frac{a+bi}{b-ai} = \frac{a+bi}{b-ai} \frac{b+ai}{b+ai} = \frac{ab+a^2i+b^2i - ab}{b^2+a^2} = i
$$

#### **19 Konjugation**

Machen Sie sich anhand von Beispielen und auch allgemein klar, dass das Konjugieren mit den Rechenoperationen +, -, •, / vertauschbar sind. Es ist also zum Beispiel:

$$
z+w=\overline{z}+\overline{w}
$$

# **20 Betrag**

Welches sind die komplexen Zahlen mit dem Betrag 5, bei denen sowohl Real- wie auch Imaginärteil ganze Zahlen sind?

#### **Ergebnis**

Es gibt 12 solche Zahlen, nämlich:

 $w = 3 + 4i$ ,  $w = -3 + 4i$ ,  $w = -3 - 4i$ ,  $w = 3 - 4i$ ,  $w = 4 + 3i$ ,  $w = -4 + 3i$ ,  $w = -4 - 3i$ ,  $w = 4 - 3i$ ,  $w = 5$ ,  $w = -5$ ,  $w = 5i$ ,  $w = -5i$ 

Die reellen Zahlen sind ein Sonderfall der komplexen Zahlen (Imaginärteil Null), ebenso die so genannten *rein imaginären* Zahlen (Realteil Null).

# **21 Betrag**

Man mache sich klar, dass der komplexe Betragsbegriff mit dem Betragsbegriff bei reellen Zahlen kompatibel ist.

# **Überlegung**

$$
|u + 0i| = \sqrt{u^2 + 0^2} = \sqrt{u^2} = |u|
$$

Das Quadrat frisst das Vorzeichen.

# **22 Betrag**

Zeigen Sie:  $|zw| = |z||w|$ . Also: Der Betrag des Produktes ist gleich dem Produkt der Beträge der Faktoren.

#### **Ergebnis**

Sei  $z = x + iy$  und  $w = u + iv$ .

Dann ist einerseits  $|z| = \sqrt{x^2 + y^2}$  und  $|w| = \sqrt{u^2 + y^2}$ , und daher:

$$
|z||w| = \sqrt{\left(x^2 + y^2\right)\left(u^2 + v^2\right)} = \sqrt{x^2u^2 + x^2v^2 + y^2u^2 + y^2v^2}
$$

Andererseits ist  $zw = (x + iy)(u + iv) = (xu - yv) + i(xv + yu)$ . Daher ist:

$$
|zw| = \sqrt{(xu - yv)^2 + (xv + yu)^2} = \sqrt{x^2u^2 - 2xyuv + y^2v^2 + x^2v^2 + 2xyuv + y^2u^2}
$$
  
=  $\sqrt{x^2u^2 + y^2v^2 + x^2v^2 + y^2u^2} = |z||w|$ 

# **23 Addition und Betrag**

Sind die Operationen *Addieren* und *Subtrahieren* mit der Betragsbildung verstauschbar? In Formeln:

$$
|z+w|=|z|+|w|
$$
  

$$
|z-w|=|z|-|w|
$$

#### **Antwort**

Nein. Es gelten die so genannten Dreiecksungleichungen:

$$
|z + w| \le |z| + |w|
$$
  

$$
|z - w| \ge ||z| - |w||
$$

#### **24 Rein imaginäre Zahlen: Sind alle Rechnungen möglich?**

Mit den reellen Zahlen allein kann man problemlos rechnen. Geht das auch für rein imaginäre Zahlen?

# **Antwort**

Nein. Beim Multiplizieren ergeben sich nicht rein imaginäre Zahlen (sondern reelle Zahlen). On ne reste pas en famille.

#### **25 Rein imaginäre Zahlen: Welche Rechungen sind möglich?**

Welche Rechnungen sind mit rein imaginären Zahlen möglich, so dass das Resultat wieder eine rein imaginäre Zahl ist?

# **Antwort**

Addition und Subtraktion

## **26 Satz von Vieta: Kubische Gleichung**

Wie lautet der Satz von Vieta für eine kubische Gleichung von der Form:

$$
x^3 + bx^2 + cx + d = 0
$$

# **Antwort**

Falls  $a = 1$ , so gilt:

 $b = -(x_1 + x_2 + x_3)$  $c = x_1 x_2 + x_1 x_3 + x_2 x_3$  $d = -x_1x_2x_3$ 

# **27 Satz von Vieta: Gleichung vierten Grades**

Wie lautet der Satz von Vieta für eine Gleichung vierten Grades von der Form:

$$
x^4 + bx^3 + cx^2 + dx + e = 0
$$

**Antwort**

 $b = -(x_1 + x_2 + x_3 + x_4)$  $c = x_1 x_2 + x_1 x_3 + x_1 x_4 + x_2 x_3 + x_2 x_4 + x_3 x_4$  $d = -(x_1x_2x_3 + x_1x_2x_4 + x_1x_3x_4 + x_2x_3x_4)$  $e = x_1 x_2 x_3 x_4$ 

# **28 Imaginärteil**

Wie lässt sich Im(*z*) aus *z* und  $\overline{z}$  berechnen?

# **Ergebnis**

$$
\operatorname{Im}(z) = \frac{z - \overline{z}}{2i} = \frac{i}{2}(\overline{z} - z)
$$

# **29 Lösungsverhalten einer kubischen Gleichung**

a) 
$$
x^3 - 6x^2 + 11x - 6 = 0
$$
  
\nb)  $x^3 - 5x^2 + 8x - 4 = 0$   
\nc)  $x^3 - 7x^2 + 16x - 10 = 0$ 

Tipp: Eine Lösung ist jeweils simpel.

# **Ergebnis**

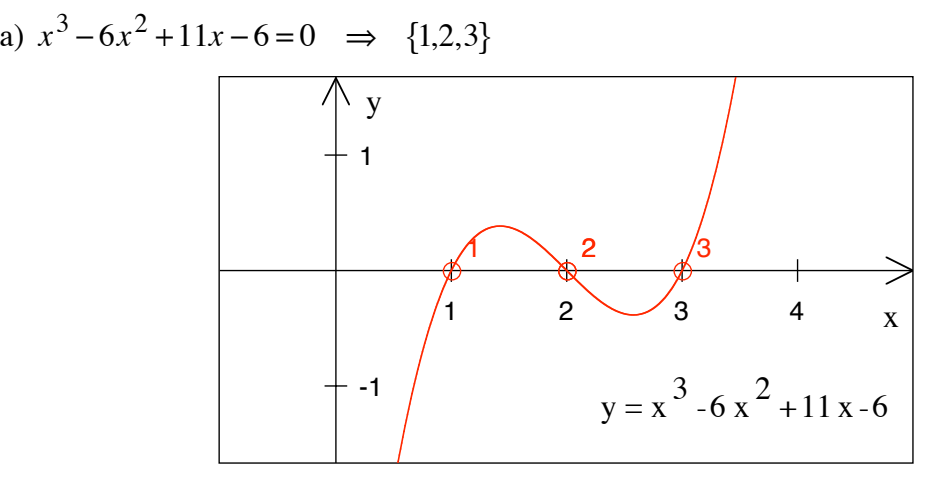

**Nullstellen von**  $y = f(x) = x^3 - 6x^2 + 11x - 6$ 

b)  $x^3 - 5x^2 + 8x - 4 = 0 \implies \{1,2,2\}$ , eine einfache Lösung und eine Doppellösung

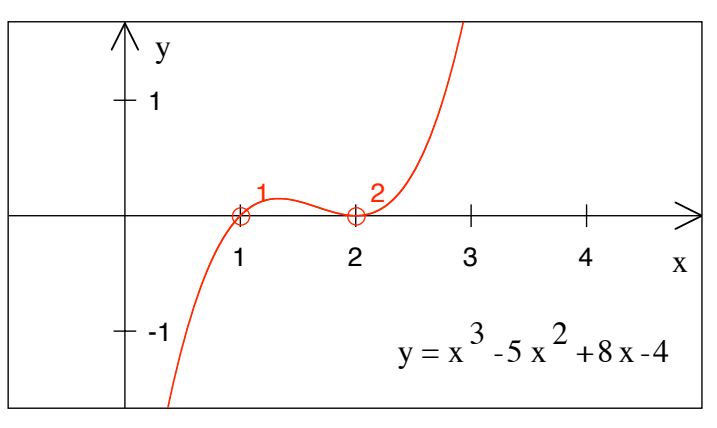

**Nullstellen von**  $y = f(x) = x^3 - 5x^2 + 8x - 4$ 

c)  $x^3 - 7x^2 + 16x - 10 = 0 \implies \{1, 3 + i, 3 - i\}$ , eine reelle Lösung und zwei konjugiert komplexe Lösungen.

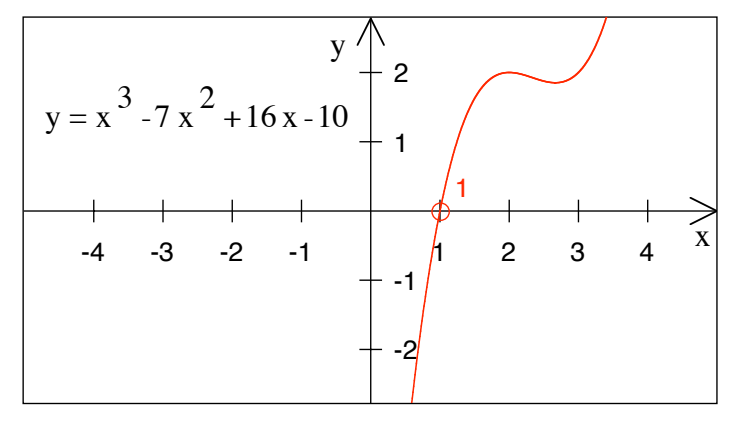

**Reelle Nullstelle von**  $y = f(x) = x^3 - 7x^2 + 16x - 10$ 

# **30 Quadratische Gleichung**

- a) Welche quadratische Gleichung hat die beiden nicht konjugiert komplexen Lösungen  $x_1 = 3 + 2i$  und  $x_2 = 2 - 3i$ ?
- b) Welche quadratische Gleichung hat die Lösungen  $x_1 = 3$  und  $x_2 = 3 + 2i$ ?

#### **Ergebnis**

a)  $x^2 + x(-5+i) + 12 - 5i = 0$  b)  $x^2 + x(-6+2i) + (9+6i) = 0$ 

Nicht alle Koeffizienten sind reell.

# **31 Quadratische Gleichung**

- a) Welche quadratische Gleichung hat die beiden *nicht* konjugiert komplexen Lösungen  $z_1 = 3 + 4i$  und  $z_1 = -3 + 4i$ ?
- b) Welche quadratische Gleichung hat die Lösungen  $z_1 = 0$  und  $z_2 = i$ ?

# **Ergebnis**

a)  $z^2 - 8iz - 25 = 0$  $z^2 - 8iz - 25 = 0$  b)  $z^2 - iz = 0$ 

Nicht alle Koeffizienten sind reell.

# **32 Quadratische Gleichung**

Gesucht sind die Lösungen der quadratischen Gleichung  $z^2 - 6iz - 13 = 0$ .

# **Ergebnis**

 $z_1 = 2 + 3i$ ,  $z_2 = -2 + 3i$ 

# **Lösungsweg**

Diskriminante  $D = (-6i)^2 - 4 \cdot (-13) = -36 + 52 = 16 \implies \sqrt{D} = 4$ .  $z_1 = \frac{6i+4}{2} = 2 + 3i$ ,  $z_2 = \frac{6i-4}{2} = -2 + 3i$ 

#### **33 Quadratische Gleichung**

Gesucht sind die Lösungen der quadratischen Gleichung  $z^2 - 4iz - 53 = 0$ .

#### **Ergebnis**

 $z_1 = 7 + 2i$ ,  $z_2 = -7 + 2i$ 

### **Lösungsweg**

Diskriminante  $D = (-4i)^2 - 4 \cdot (-53) = -16 + 212 = 196 \implies \sqrt{D} = 14$ .

 $z_1 = \frac{4i+14}{2} = 7+2i$ ,  $z_2 = \frac{4i-14}{2} = -7+2i$ . Die beiden Lösungen sind zwar komplex, aber nicht konjugiert komplex.

# 34 Quadratische Gleichung

Gesucht sind die Lösungen der quadratischen Gleichung:

$$
z^2 - (6+2i)z + 23 - 2i = 0
$$

# **Ergebnis**

 $z_1 = 4 + 5i$ ,  $z_2 = 2 - 3i$ 

# Lösungsweg

Diskriminante  $D = (6+2i)^2 - 4 \cdot (23-2i) = 36 + 24i - 4 - 92 + 8i = -60 + 32i$ .

Weiter ist  $|D| = \sqrt{4624} = 68$ . Für die Berechnung des Argumentes  $\phi$  von D ist zu beachten, dass  $D$  im zweiten Quadranten liegt. Wir erhalten:

$$
\phi = \arctan\left(-\frac{32}{60}\right) + \pi \approx 2.6516
$$

Für die Quadratwurzel der Diskriminante erhalten wir somit:

$$
\sqrt{D} = \sqrt{68} \left( \cos \left( \frac{\phi}{2} \right) + i \sin \left( \frac{\phi}{2} \right) \right) = 2 + 8i
$$

Daraus ergibt sich schließlich:

$$
z_1 = \frac{6+2i+2+8i}{2} = \frac{8+10i}{2} = 4+5i, \quad z_2 = \frac{6+2i-2-8i}{2} = \frac{4-6i}{2} = 2-3i
$$